$\overline{11}$  $12$ 

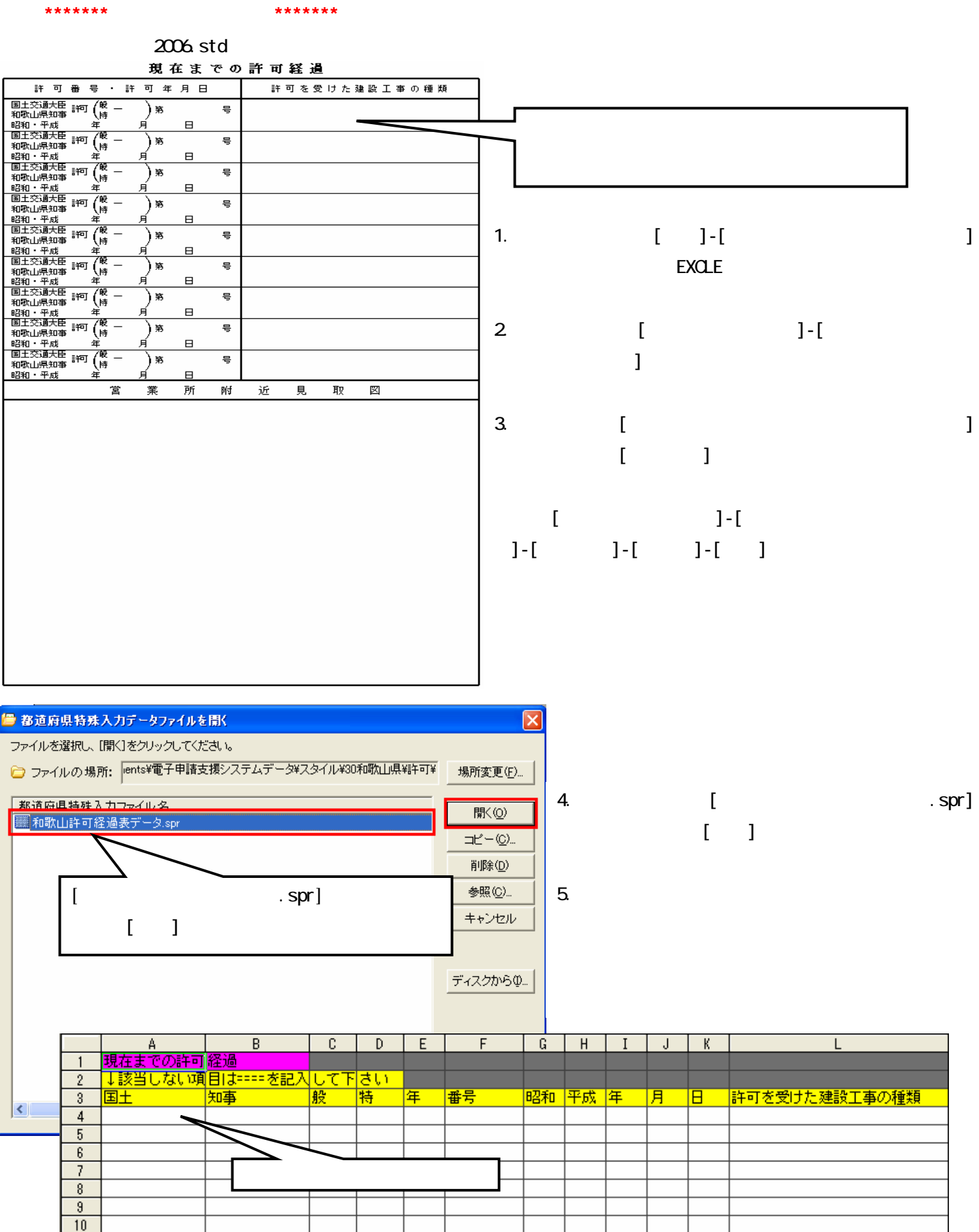

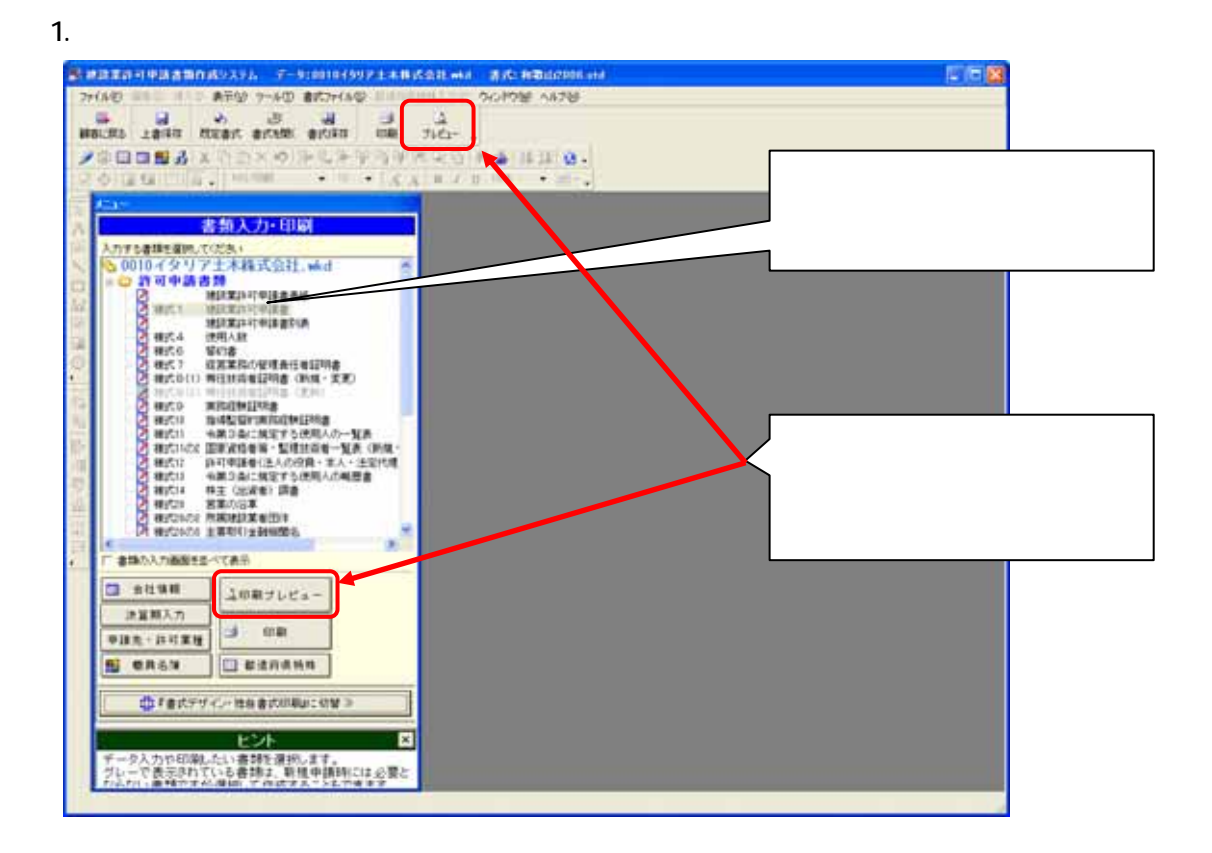

 $2$ 

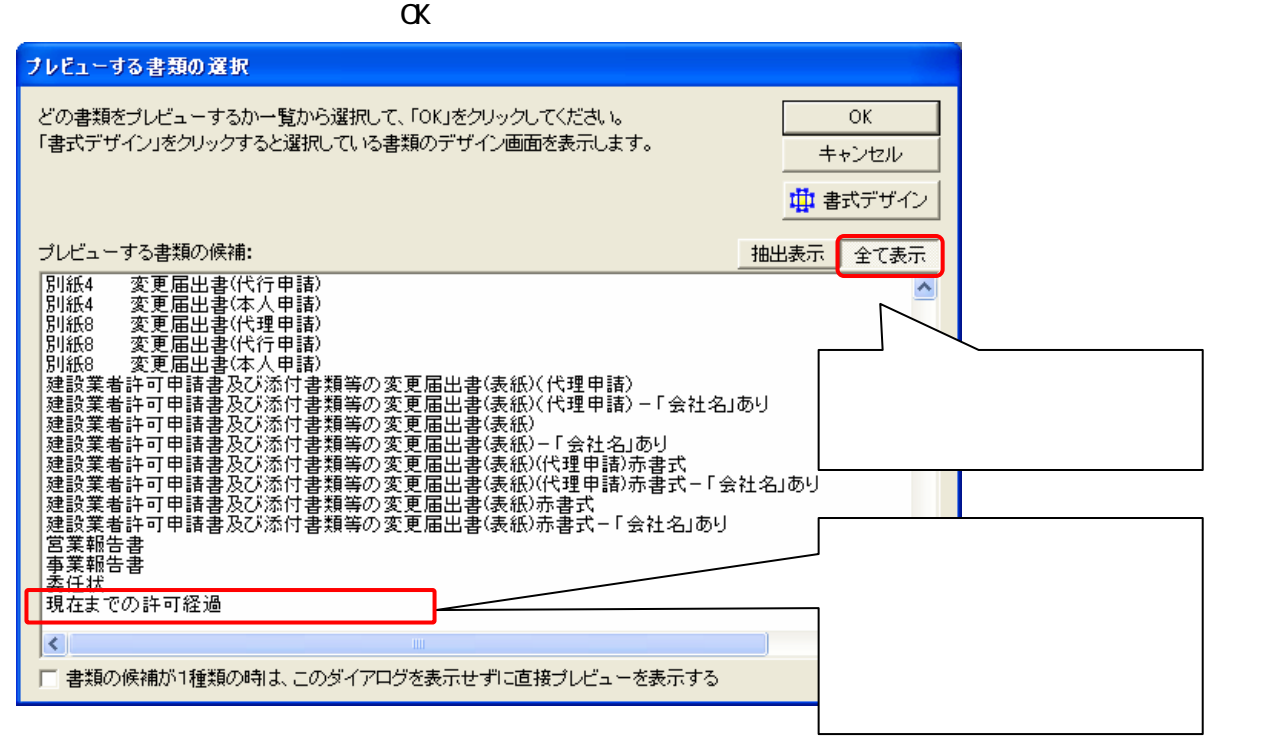